Our goal: 100% members signed in to MyRotary

#### Website: https://my.rotary.org/en

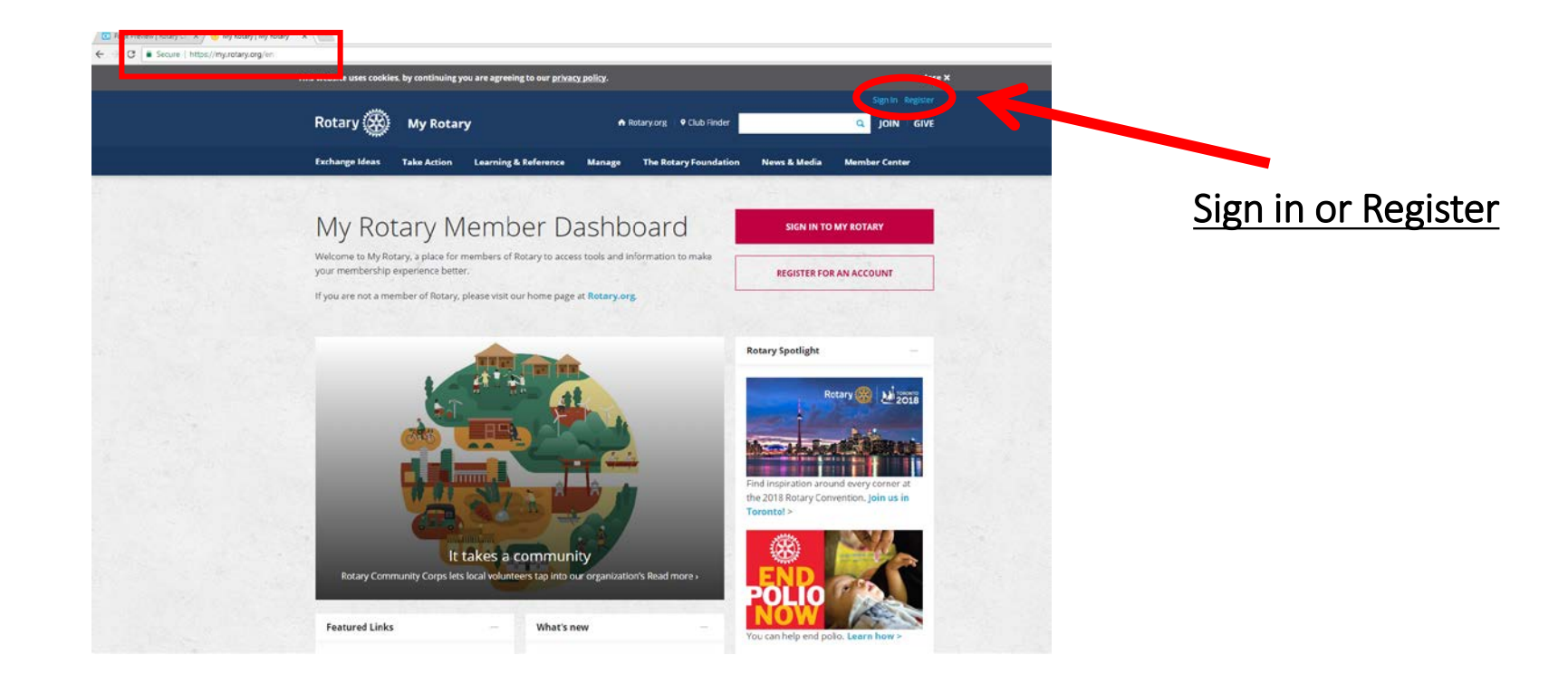

#### Sign In or Set up an account

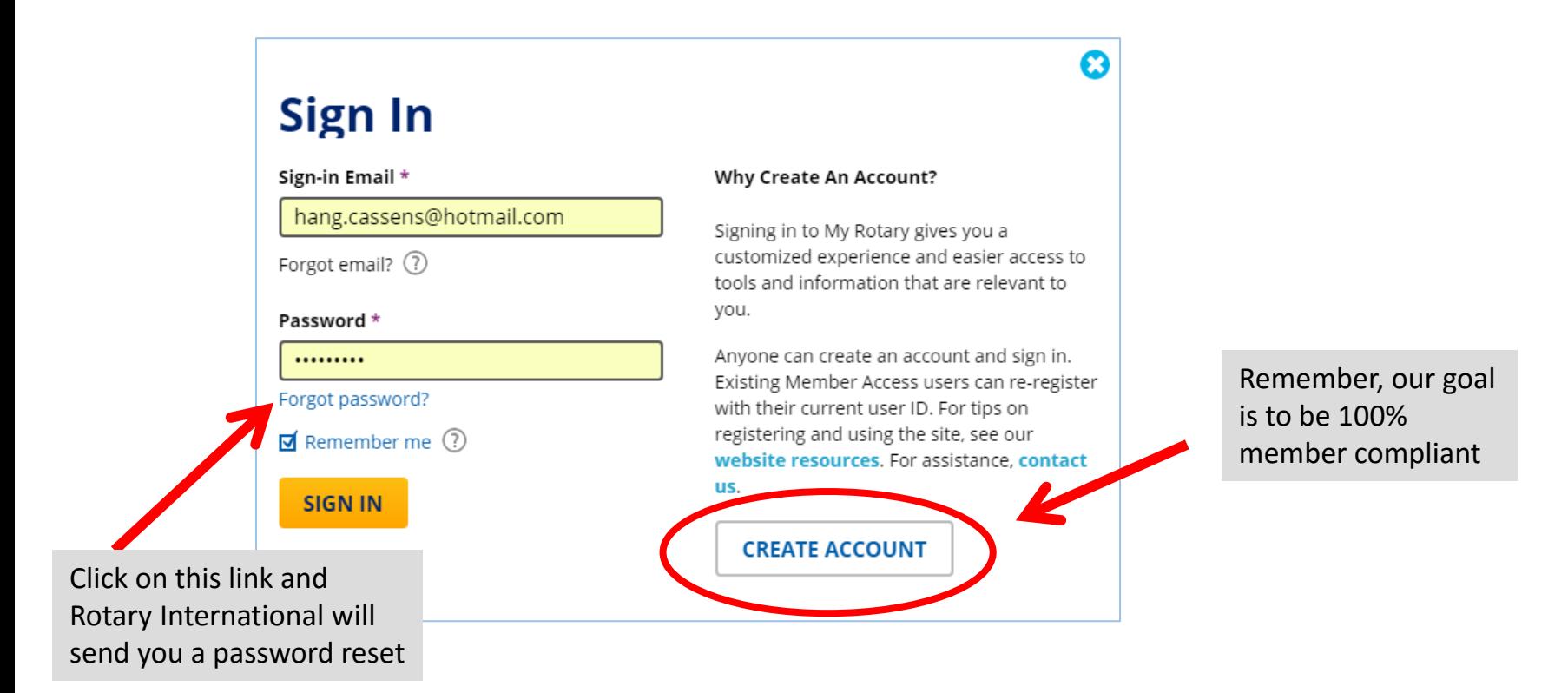

#### Customize your profile so that millions of other Rotarians can connect with you

Click on this link and update your profile including interests, skills, participation in Rotary programs, etc.

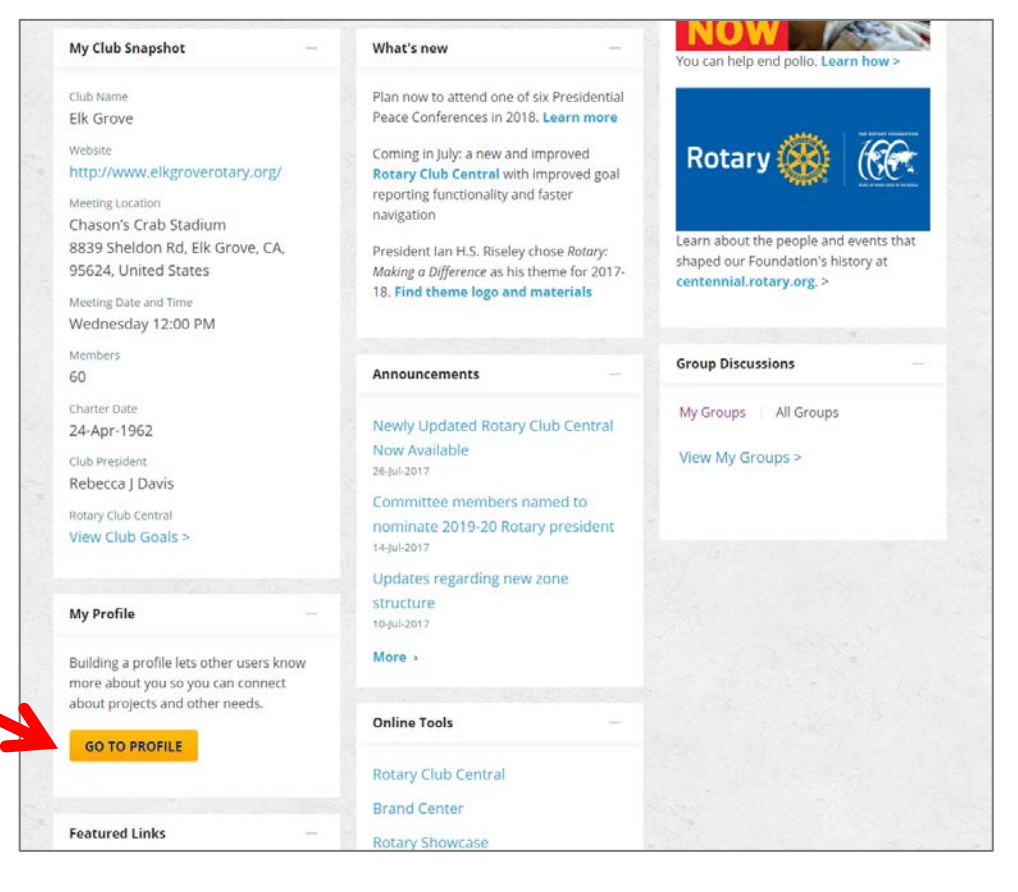

#### Your profile info on MyRotary

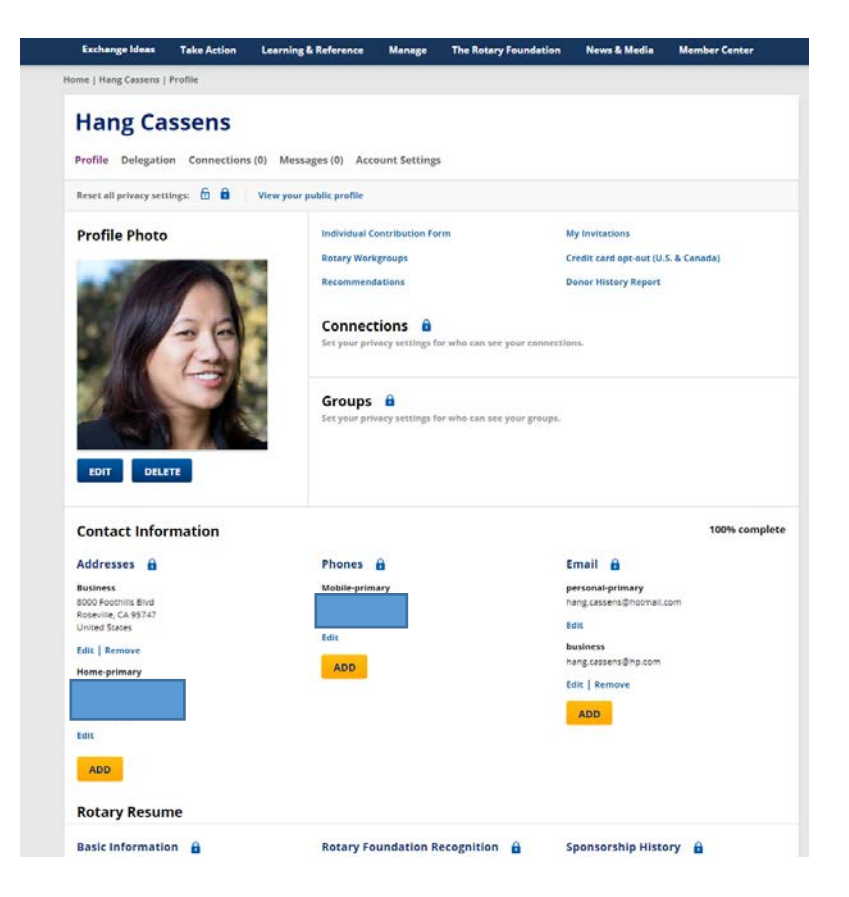

### How to install the ClubRunner App on your phone\*

\*this demo shows the iPhone 7Plus but other smartphones will be similar

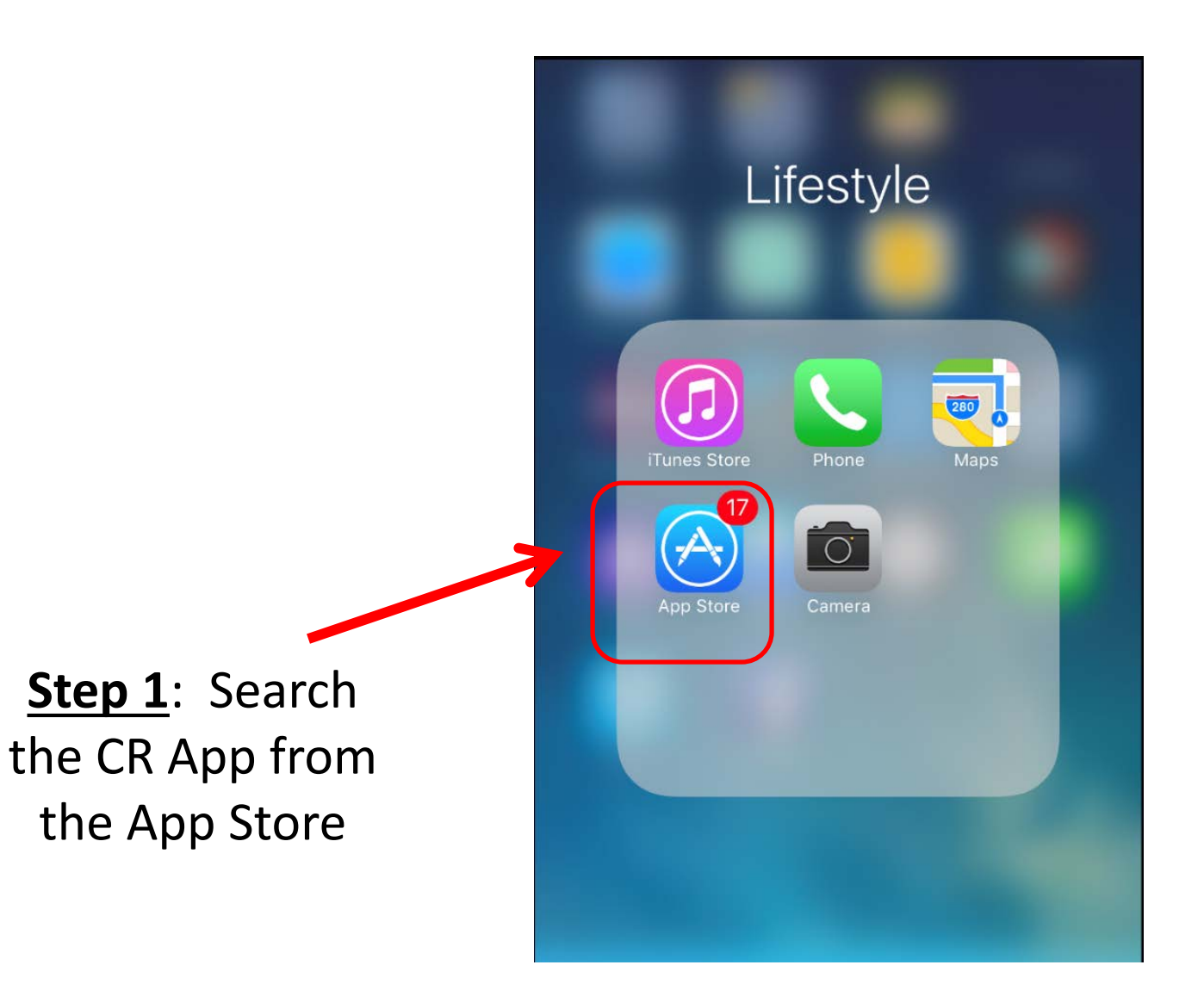

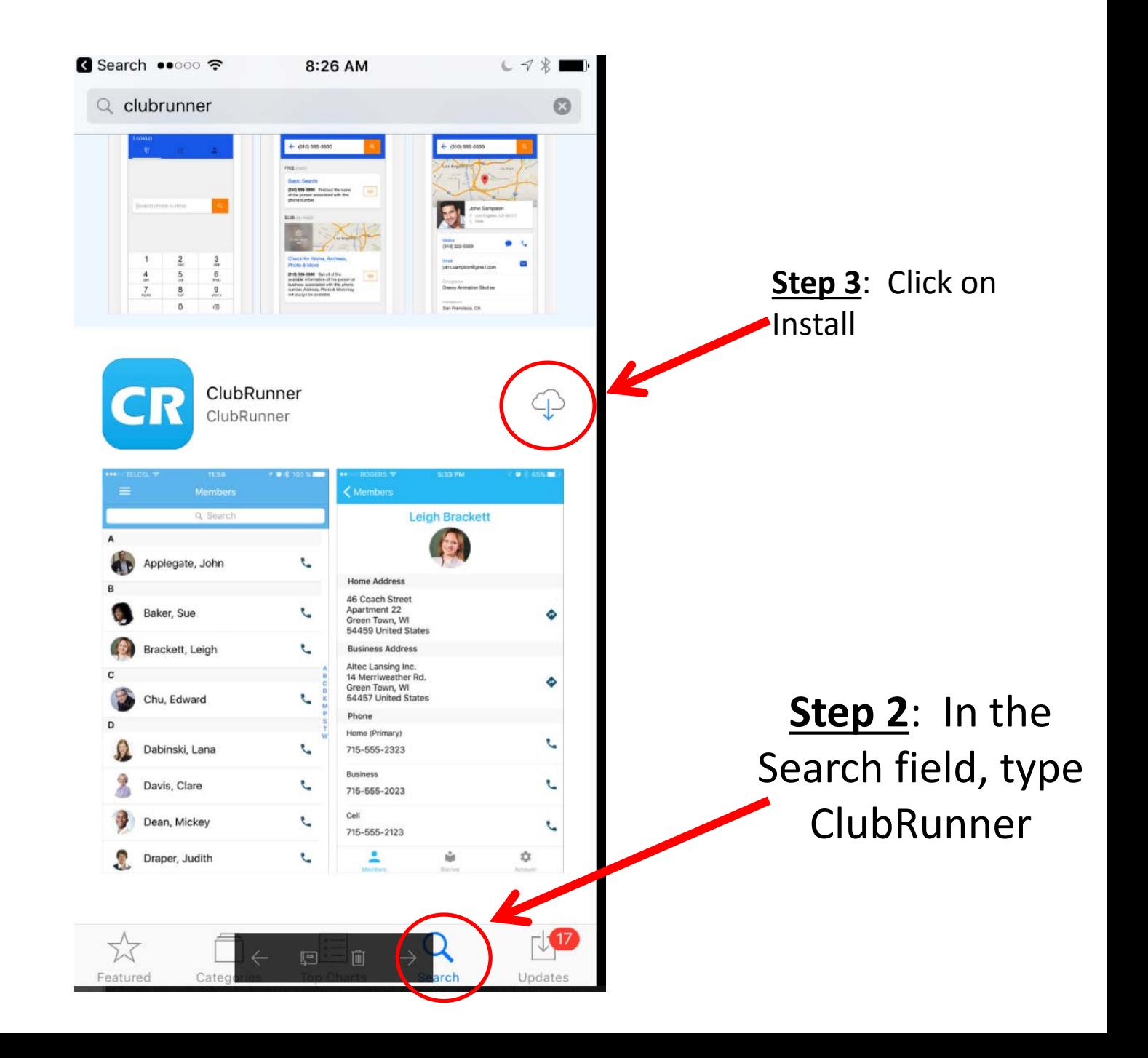

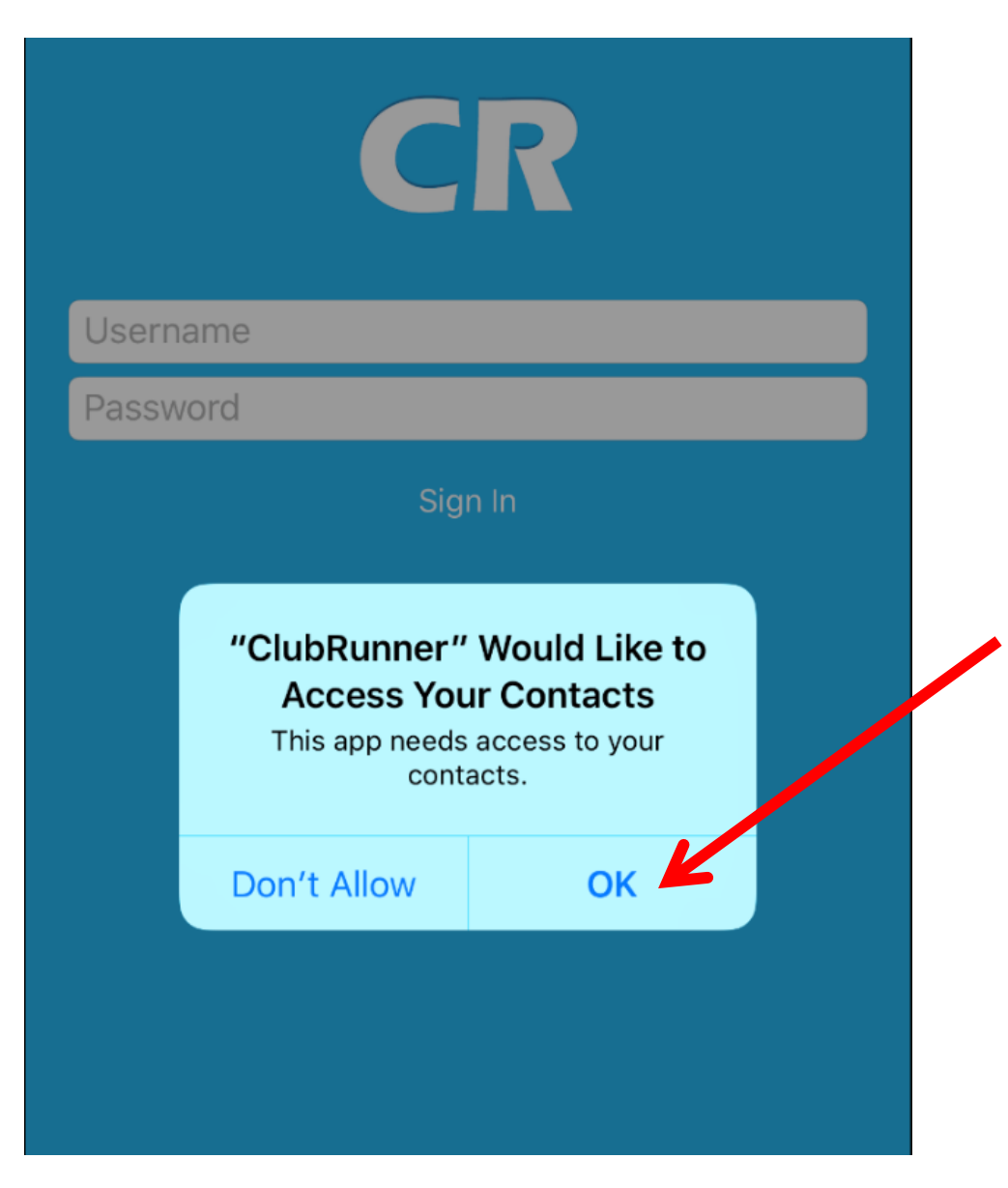

**Step 4**: Click "OK" to allow the app to access your contacts

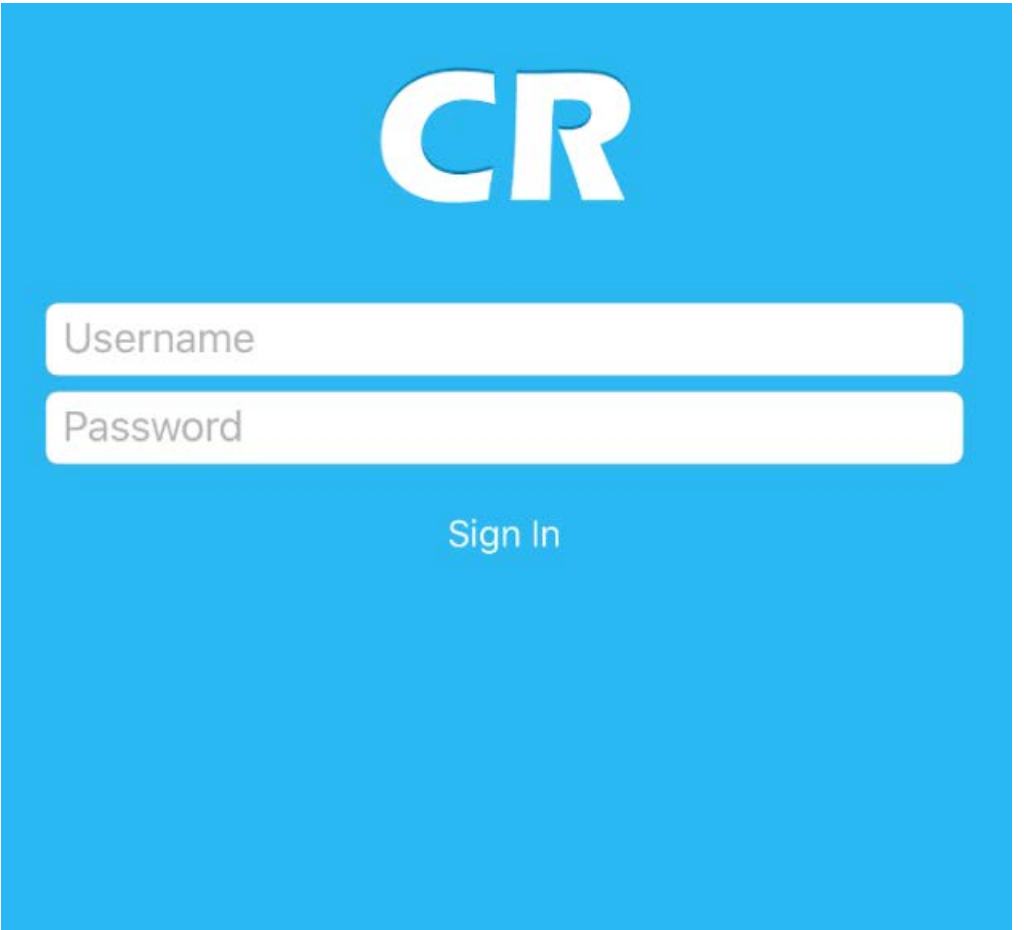

**Step 5** : Once the App has been downloaded, it should take you to the Log in screen Sign in using your Username and Password.

Note: be sure to have first initial, last name and "9106" as our club identifier. If you do not know your password, please contact your web administrator

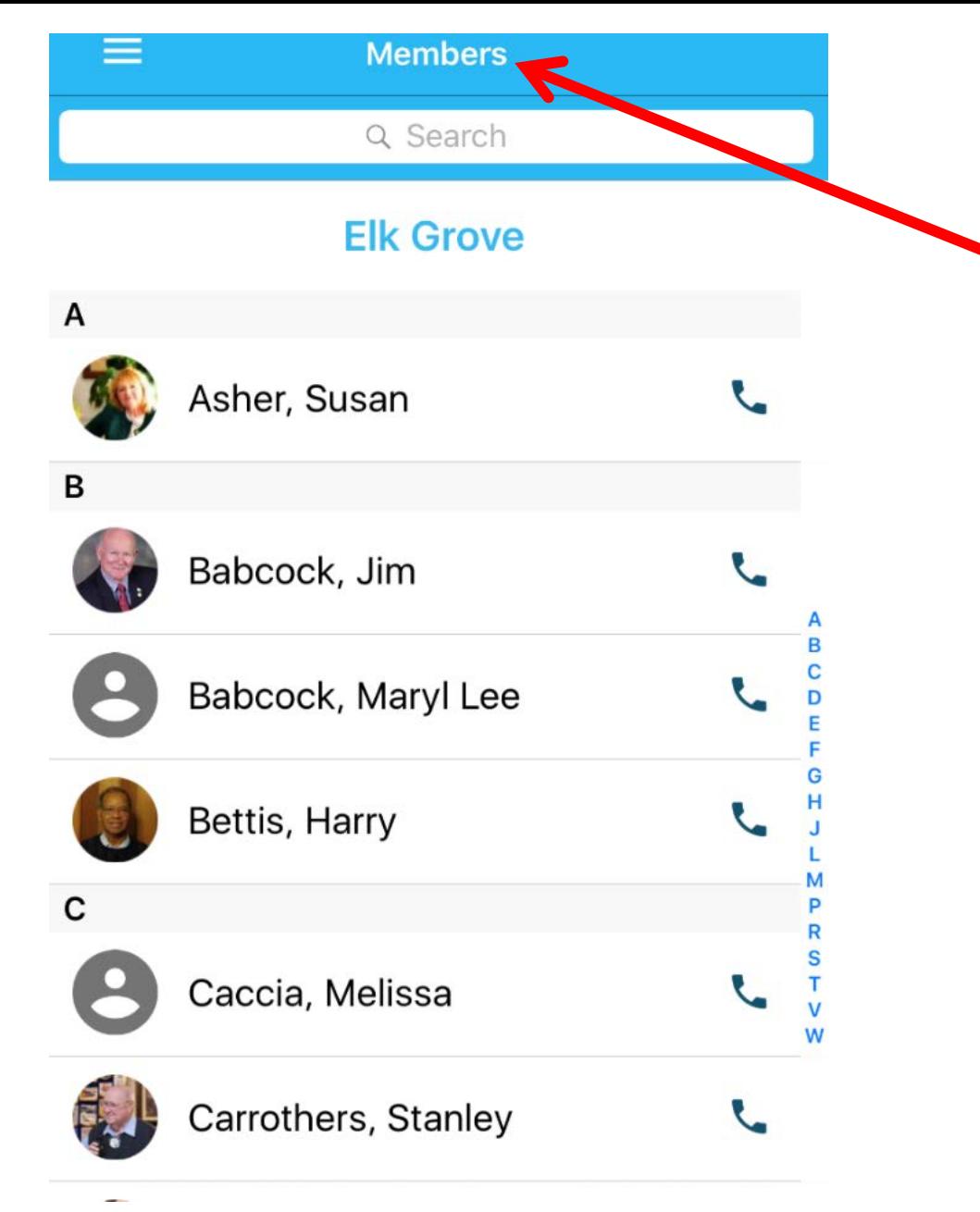

**Step 6** : Once you sign in, you will have the ability to view club member contact information.

**Note**: Once you select a contact, you have the ability to text, email, or call the person directly from your phone

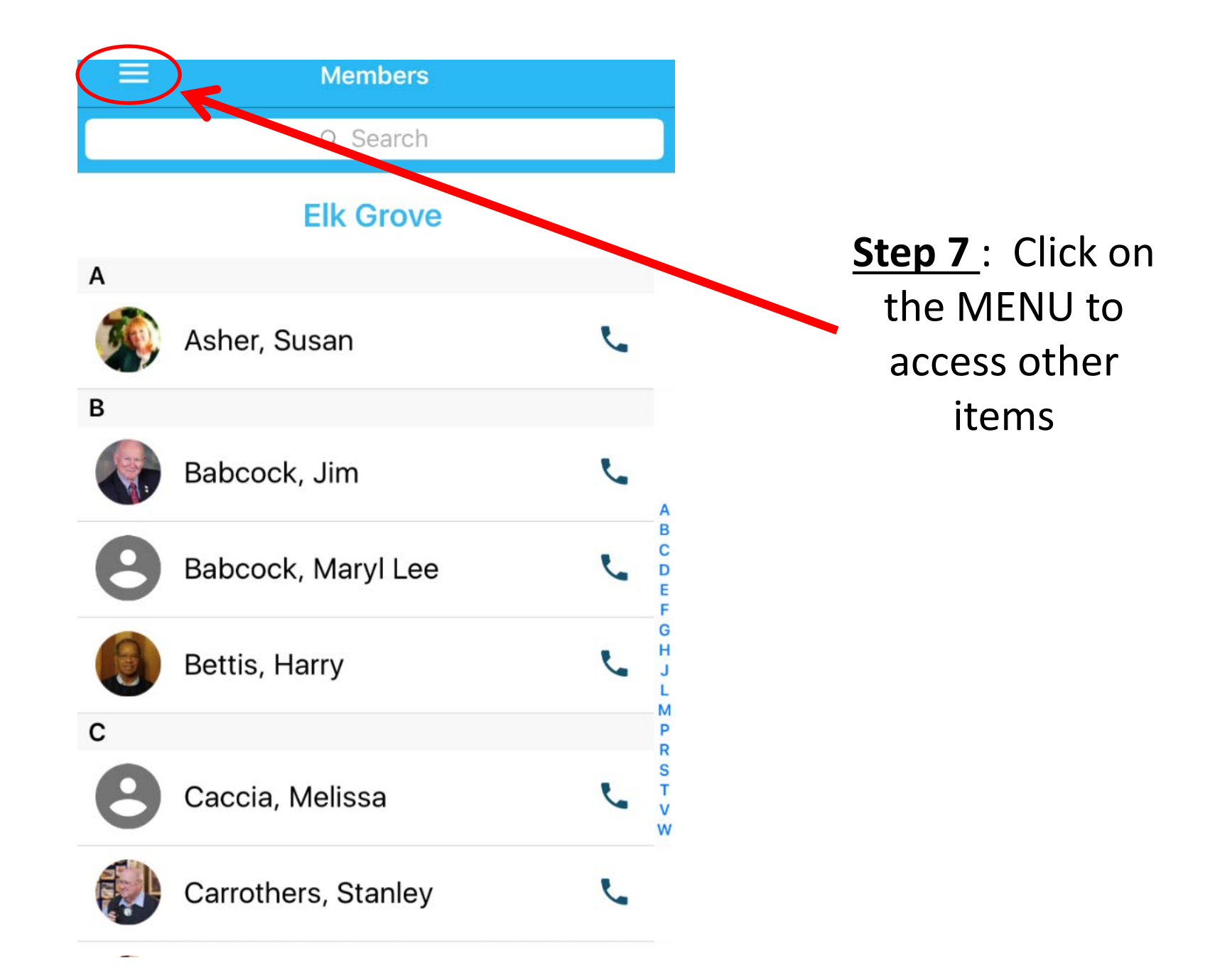

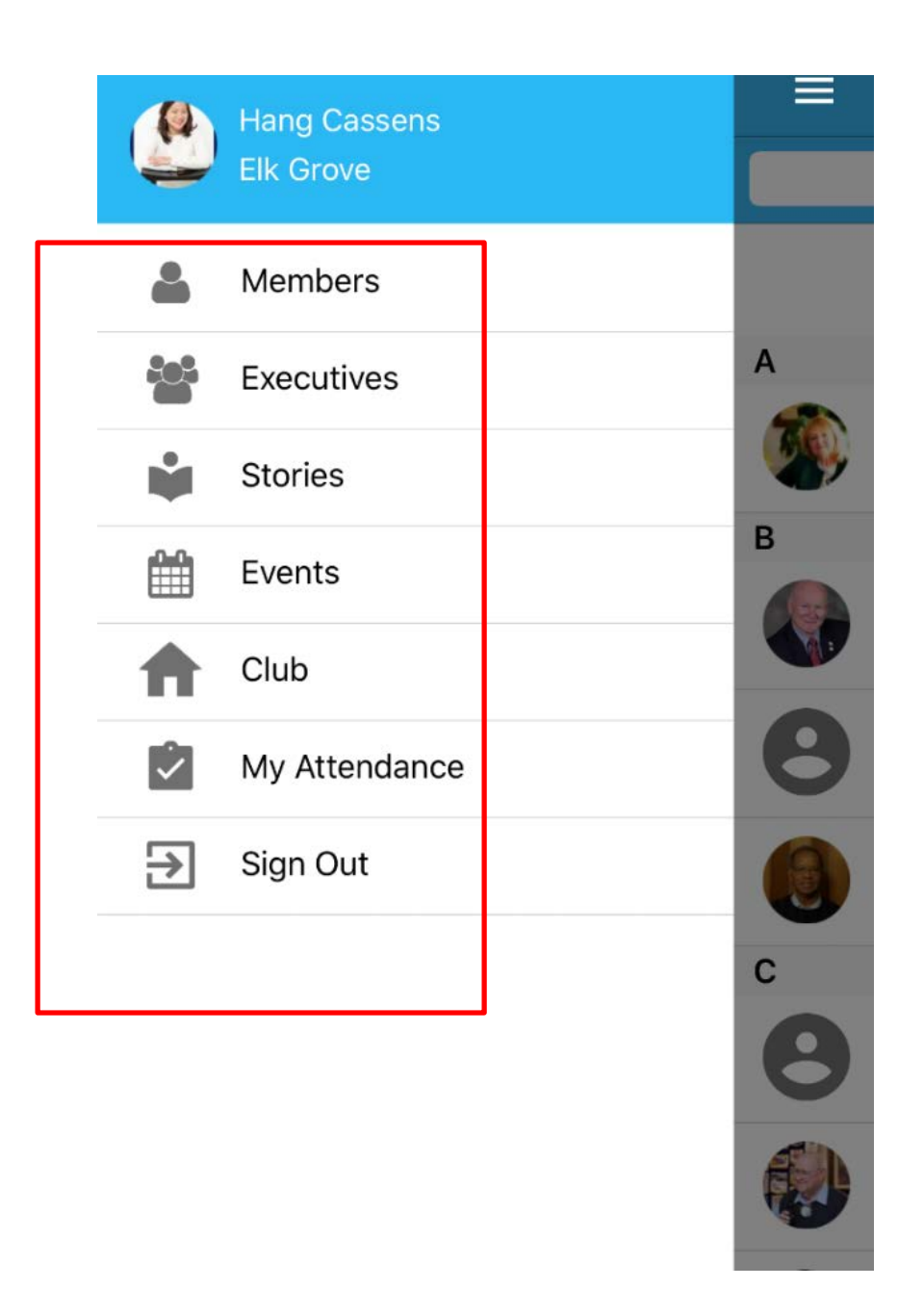

**Step 8** : You can get all this from your app on your phone

### Menu: Executives

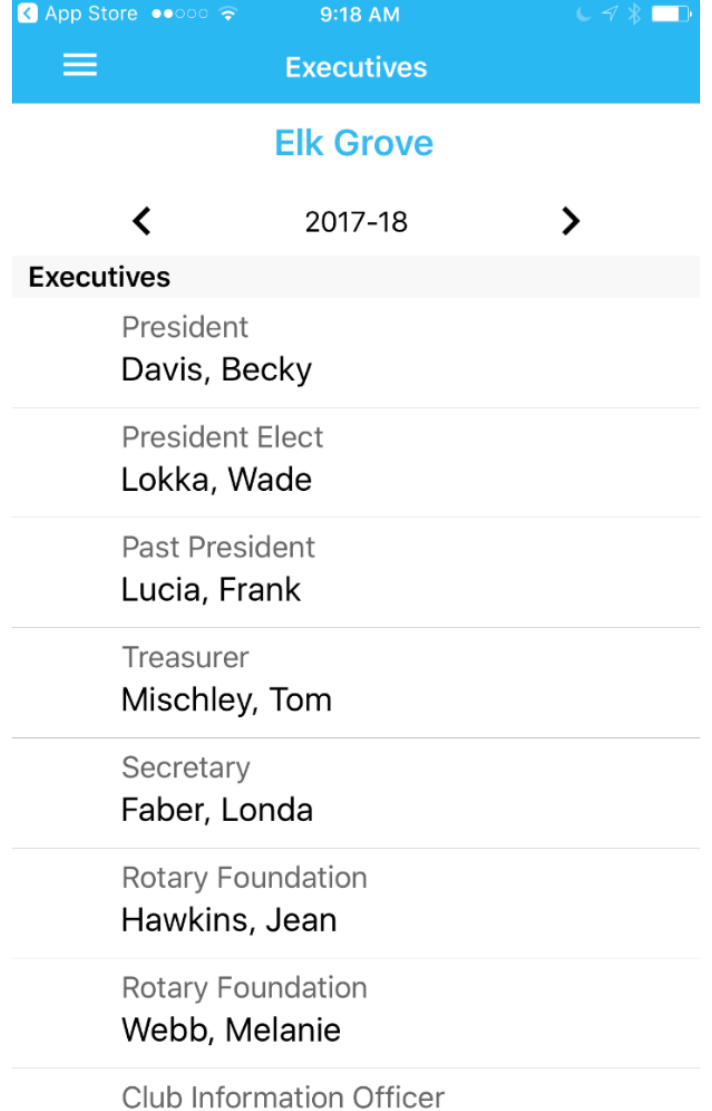

## Menu: Stories

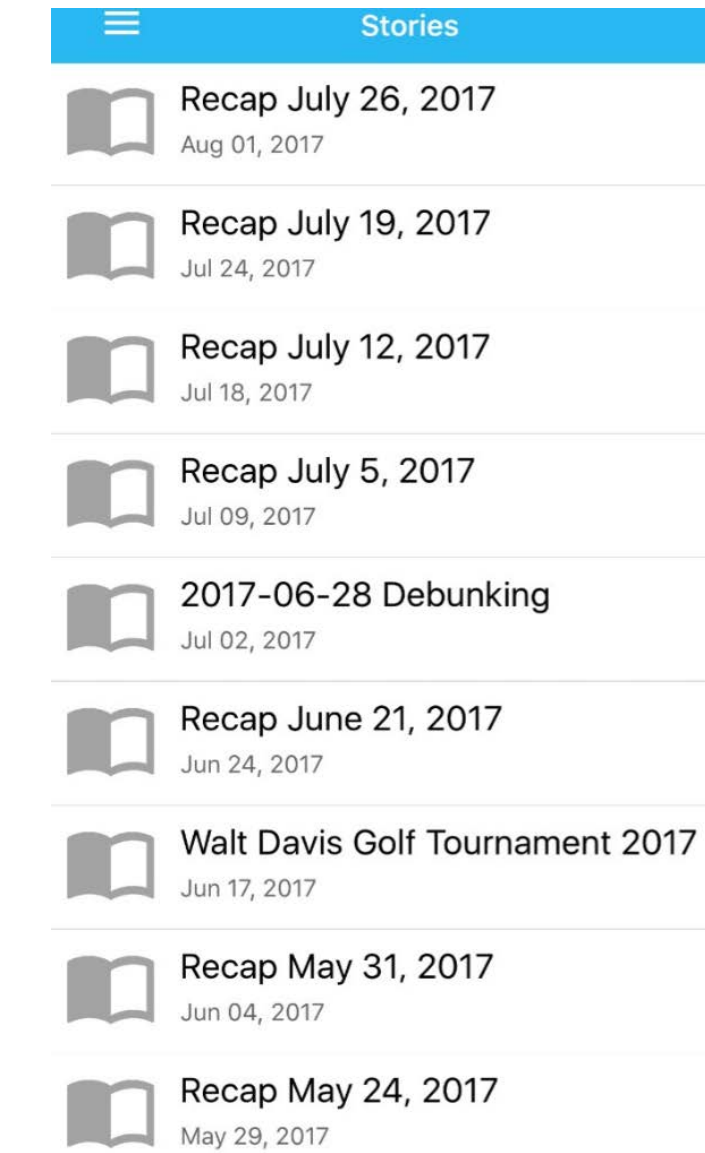

## Menu: Events

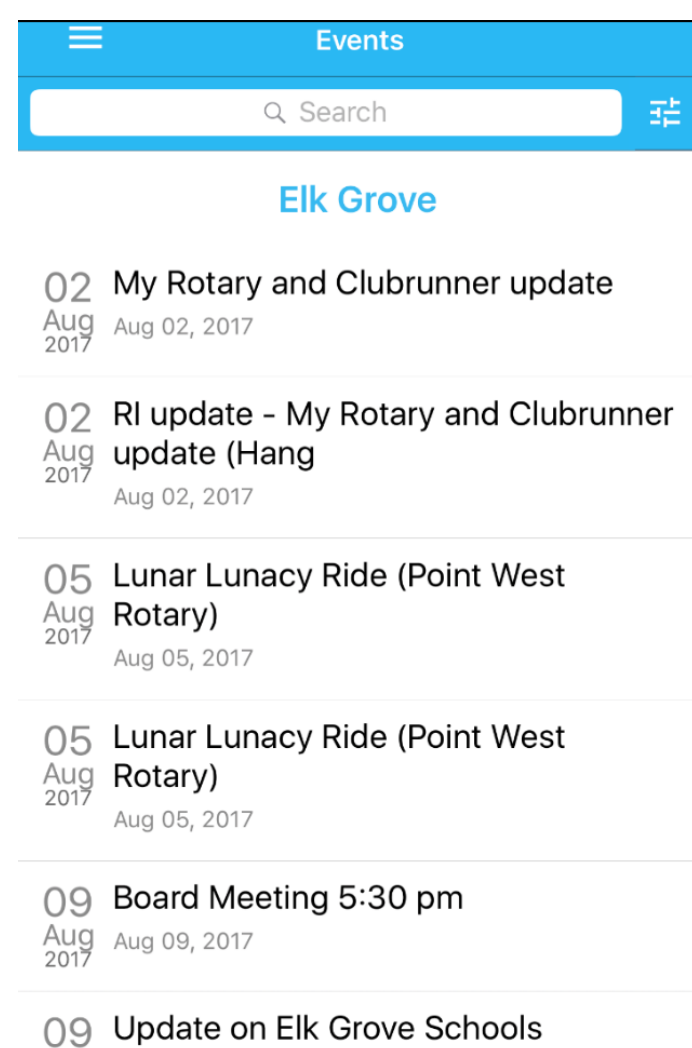

Aug<br>2017 Aug 09, 2017

# Menu: Club

**Club** 

#### Club of Elk<sub>o</sub> Rotary Club of Elk Grove (524) Make A Difference! Make a Difference Lutheran Church Crocus<sup>CV</sup> Winter Ik Grove (ff) Redwood Flor in Rc Jan Rau Avalon Hills Way Community ener Park Elk Grove Tofu House Bradshaw Optometry ing Glory Way Chason's Crab Stadium Grov Sheldon Rd Sheldon Rd Wheelton Rd Florin Adur Rd  $\overline{z}$ Brecon Way 띺

We meet Wednesdays at 12:00 PM

Chason's Crab Stadium 8839 Sheldon Rd Elk Grove, CA

⊕

- **O** President: Becky Davis
- Area Governor: Angela Spease  $\bullet$
- District Governor: Sandi Sava  $\bullet$

# Menu: My Attendance

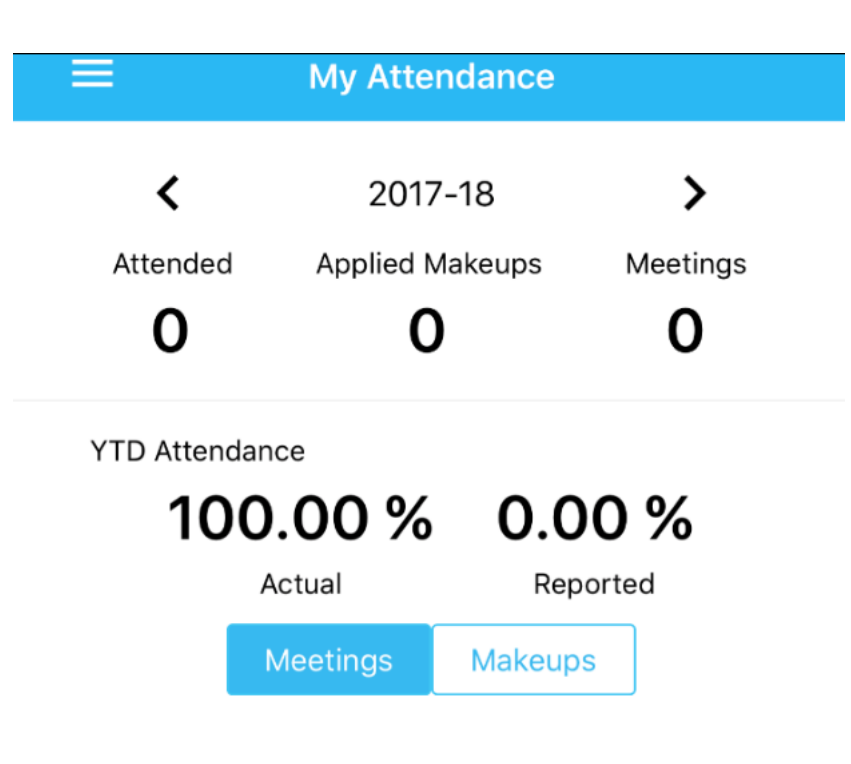

There are no attendance records to display.

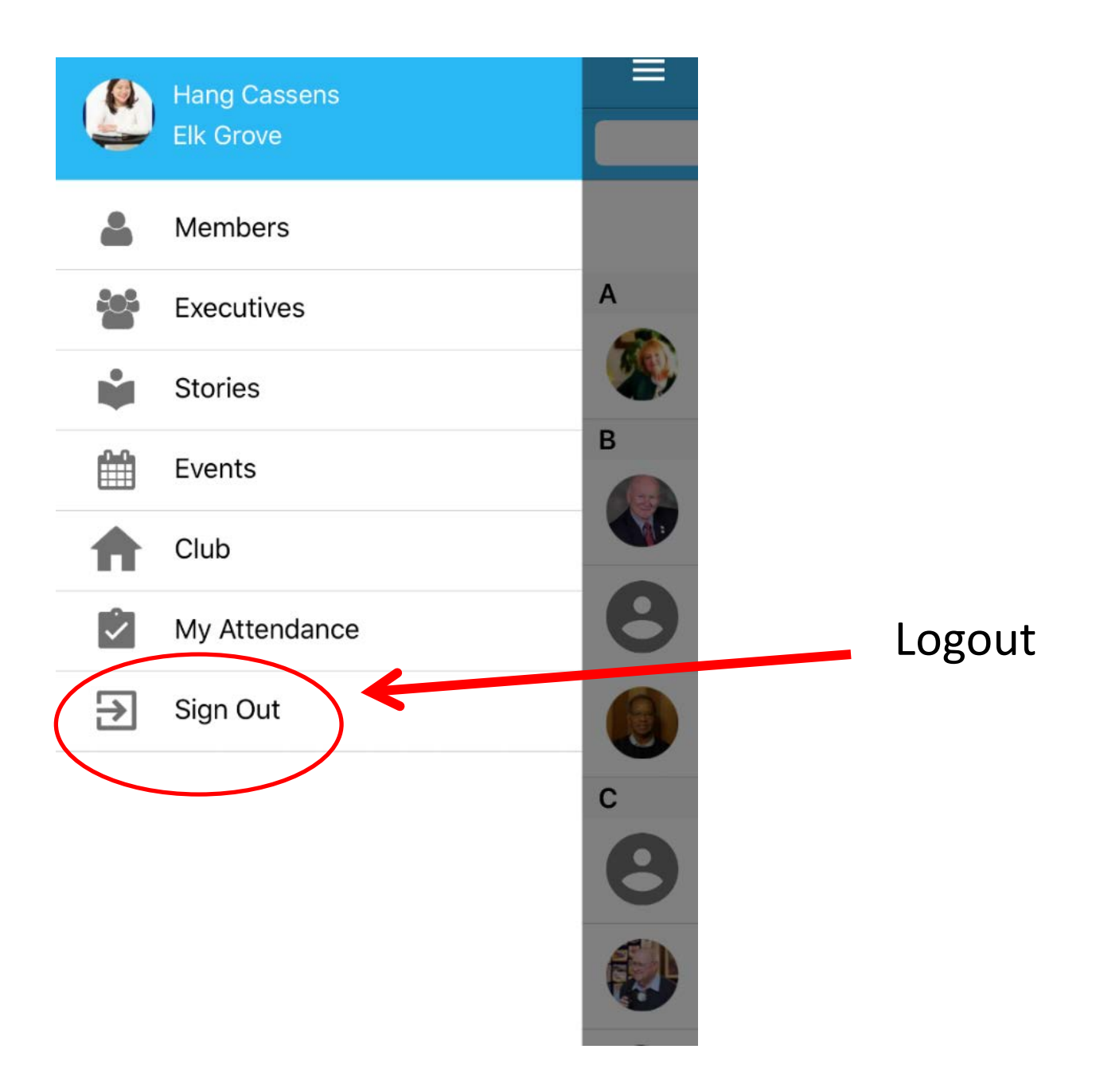